# <span id="page-0-0"></span>Package 'ThomasJeffersonUniv'

April 30, 2024

Type Package Title Handy Tools for TJU/TJUH Employees Version 0.1.2 Date 2024-04-30 Description Functions for admin needs of employees of Thomas Jefferson University and Thomas Jefferson University Hospital, Philadelphia, PA. License GPL-2 Encoding UTF-8 Imports lubridate, stringdist, survival, timeDate, utils, writexl, zoo Language en-US **Depends** R  $(>= 4.4.0)$ RoxygenNote 7.3.1 NeedsCompilation no Author Tingting Zhan [aut, cre, cph] (<<https://orcid.org/0000-0001-9971-4844>>) Maintainer Tingting Zhan <tingtingzhan@gmail.com> Repository CRAN Date/Publication 2024-04-30 15:10:02 UTC

# R topics documented:

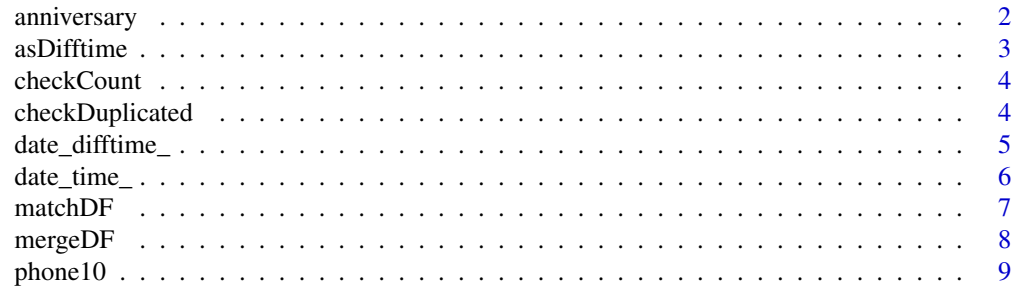

# <span id="page-1-0"></span>2 anniversary

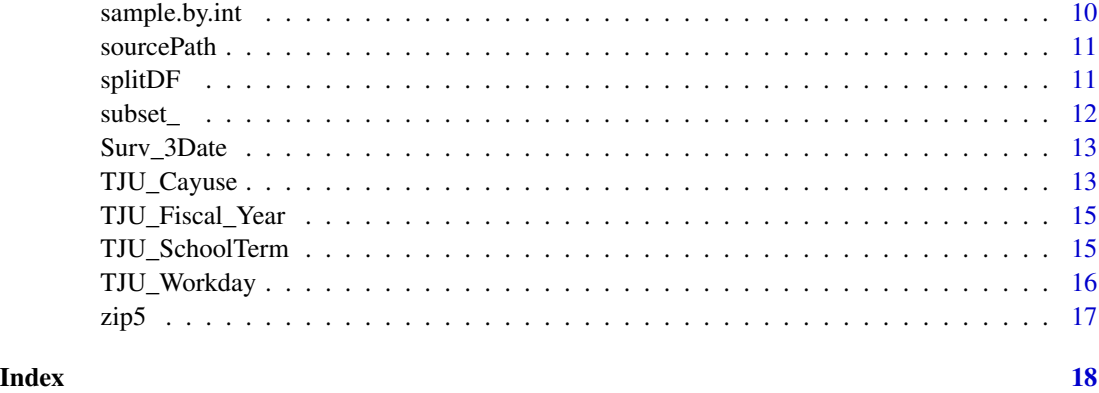

<span id="page-1-1"></span>anniversary *Number of Anniversaries Between Two [Dates](#page-0-0)*

# Description

Number of anniversaries between two dates.

# Usage

anniversary(to, from)

# Arguments

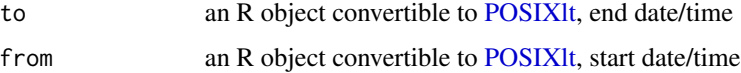

# Details

- 1. Year difference between from and to dates are calculated
- 2. In either situation below, subtract one (1) year from the year difference obtained in Step 1.
	- Month of from is later than month of to;
	- Months of from and to are the same, but day of from is later than day of to.

In either of such situations, the anniversary of the current year has not been reached.

3. If any element from Step 2 is negative, [stop.](#page-0-0)

# Value

Function [anniversary](#page-1-1) returns an [integer](#page-0-0) scalar or [vector.](#page-0-0)

<span id="page-2-1"></span><span id="page-2-0"></span>

To create [difftime](#page-0-0) object with additional time units 'months' and 'years'.

#### Usage

```
asDifftime(
  tim,
  units = names(timeUnits()),
 negative_do = stop(sQuote(deparse1(substitute(tim))), " has negative value!"),
  ...
)
```
# Arguments

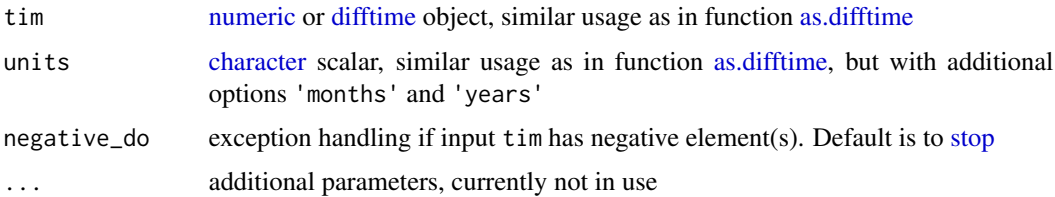

#### Details

Function [asDifftime](#page-2-1) improves function [as.difftime](#page-0-0) in terms that

- If input tim is a [difftime](#page-0-0) object, function [units\\_difftime<-](#page-0-0) is called and the unit of tim is updated. In function [as.difftime,](#page-0-0) tim is returned directly, i.e., parameter units is ignored
- Time units 'months' and 'years' are supported, in addition to 'secs', 'mins', 'hours', 'days', 'weeks' supported in function [as.difftime.](#page-0-0) Moreover, partial matching (via function [match.arg\)](#page-0-0) is allowed, while function [as.difftime](#page-0-0) requires exact matching.
- End user may choose to [stop](#page-0-0) if tim has negative values. Function [as.difftime](#page-0-0) does not check for negative tim.

#### Value

Function [asDifftime](#page-2-1) returns a [difftime](#page-0-0) object.

#### Note

Potential name clash with function [as\\_difftime](#page-0-0)

<span id="page-3-1"></span><span id="page-3-0"></span>

Number and percentage of positive counts in a [logical](#page-0-0) [vector.](#page-0-0)

#### Usage

checkCount(x)

#### Arguments

x [logical](#page-0-0) [vector](#page-0-0)

#### Value

Function [checkCount](#page-3-1) returns a [character](#page-0-0) scalar.

#### Examples

checkCount(as.logical(infert\$case))

<span id="page-3-2"></span>checkDuplicated *Inspect Duplicated Records in a [data.frame](#page-0-0)*

# Description

To inspect duplicated records in a [data.frame.](#page-0-0)

#### Usage

```
checkDuplicated(
  data,
  f,
  dontshow = character(length = \emptysetL),
  file = tempfile(pattern = "checkDuplicated_", fileext = ".xlsx"),
  ...
\overline{\phantom{a}}
```
# <span id="page-4-0"></span>date\_difftime\_

#### Arguments

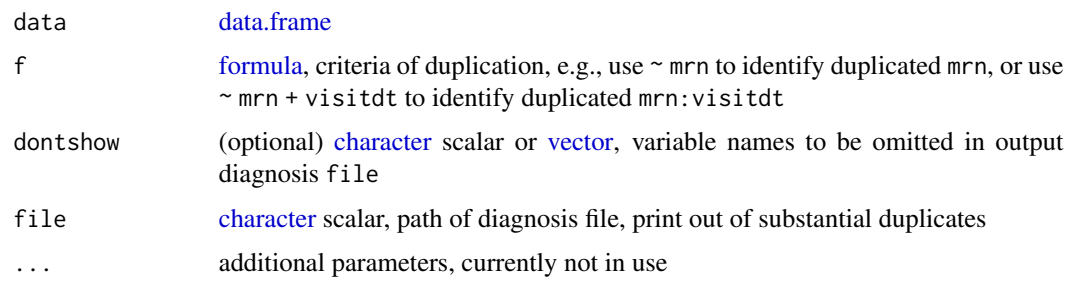

# Value

Function [checkDuplicated](#page-3-2) returns a [data.frame.](#page-0-0)

# Examples

```
(d1 = data-frame(A = c(1, 1), B = c(NA_{\text{c}}character_{\text{c}}, 'text'))
```
 $(d2 = data-frame(A = c(1, 2), B = c(NA_{character}, 'text')))$ 

<span id="page-4-1"></span>date\_difftime\_ *Concatenate a [Date](#page-0-0) and a [difftime](#page-0-0) Object*

#### Description

..

# Usage

```
date_difftime_(date_, difftime_, tz = "UTC", tol = sqrt(.Machine$double.eps))
```
# Arguments

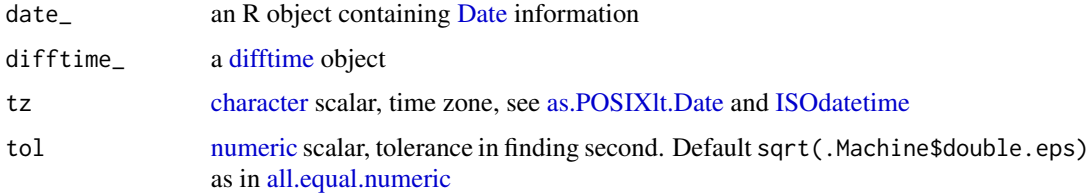

#### Value

Function [date\\_difftime\\_](#page-4-1) returns a [POSIXct](#page-0-0) object.

#### <span id="page-5-0"></span>Note

For now, I do not know how to force function readxl::read\_excel to read a column as [POSIXt.](#page-0-0) By default, such column will be read as [difftime.](#page-0-0)

See lubridate:::date.default for the handling of year and month!

#### Examples

```
(x = as.Date(c('2022-09-10', '2023-01-01', NA, '2022-12-31')))y = as.difftime(c(47580.3, NA, 48060, 30660), units = 'secs')units(y) = 'hours'y
date_difftime_(x, y)
```
<span id="page-5-1"></span>date\_time\_ *Concatenate Date and Time*

#### Description

Concatenate date and time information from two objects.

#### Usage

```
date_time_(date_, time_)
```
#### Arguments

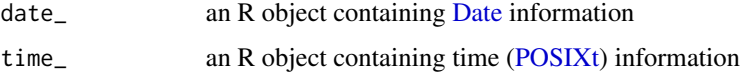

# Details

Function [date\\_time\\_](#page-5-1) is useful as clinicians may put date and time in different columns.

# Value

Function [date\\_time\\_](#page-5-1) returns a [POSIXct](#page-0-0) object.

```
(today = Sys.Date())
(y = IsOdd - (year = c(1899, 2010), month = c(12, 3), day = c(31, 22),hour = c(15, 3), min = 2, sec = 1, tz = 'UTC'))
date_time_(today, y)
```
<span id="page-6-1"></span><span id="page-6-0"></span>

To [match](#page-0-0) the rows of one [data.frame](#page-0-0) to the rows of another [data.frame.](#page-0-0)

#### Usage

```
matchDF(
  x,
  table = unique.data-frame(x),
 by = names(x),
 by.x =character(),
 by.table = character(),
 view.table = character(),
  trace = FALSE,
  ...
\mathcal{E}
```
# Arguments

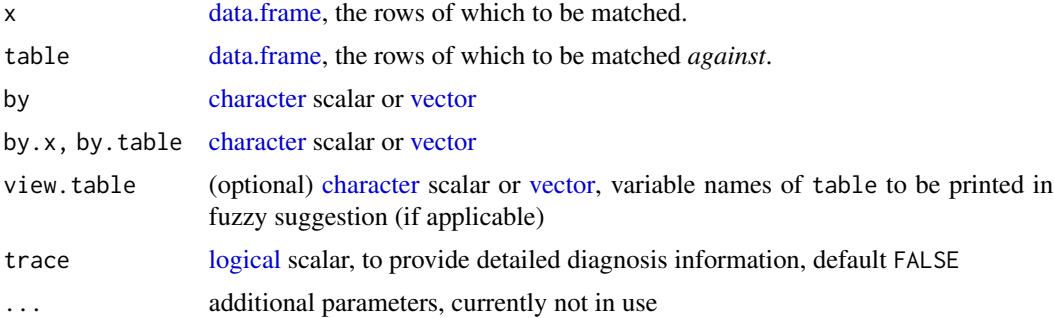

# Value

Function [matchDF](#page-6-1) returns a [integer](#page-0-0) [vector](#page-0-0)

#### Note

Unfortunately, R does not provide case-insensitive [match.](#page-0-0) Only case-insensitive [grep](#page-0-0) methods are available.

```
DF = swiss[sample(nrow(swiss), size = 100, replace = TRUE), ]
matchDF(DF)
```
<span id="page-7-1"></span><span id="page-7-0"></span>

..

#### Usage

```
mergeDF(
  x,
  table,
  by = character(),
  by.x =character(),
  by.table = character(),
  ...
\mathcal{L}
```
# Arguments

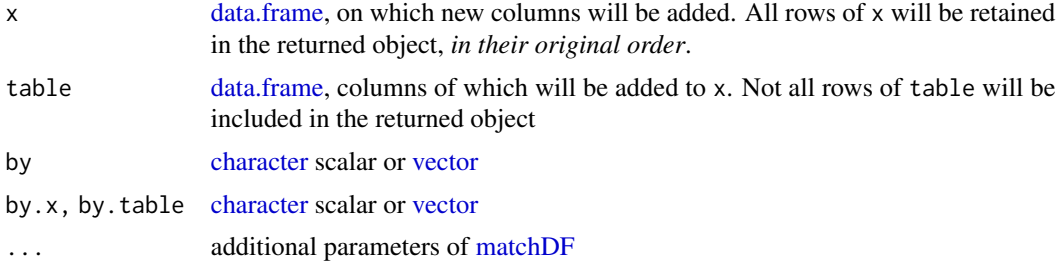

# Value

Function [mergeDF](#page-7-1) returns a [data.frame.](#page-0-0)

#### Note

We avoid [merge.data.frame](#page-0-0) as much as possible, because it's slow and even sort = FALSE may not completely retain the original order of input x.

# Examples

# examples inspired by ?merge.data.frame

```
(authors = data.frame(surname = c('Tukey', 'Venables', 'Tierney', 'Ripley', 'McNeil'),
 nationality = c('US', 'Australia', 'US', 'UK', 'Australia'),
deceased = c('yes', rep('no', 4))))
(books = data.frame(
name = c('Tukey', 'Venables', 'Tierney', 'Ripley',
```
#### <span id="page-8-0"></span> $phone10$  9

```
'Ripley', 'McNeil', 'R Core', 'Diggle'),
title = c('Exploratory Data Analysis',
  'Modern Applied Statistics',
 'LISP-STAT', 'Spatial Statistics', 'Stochastic Simulation',
 'Interactive Data Analysis', 'An Introduction to R',
  'Analysis of Longitudinal Data'),
other.author = c(NA, 'Ripley', NA, NA, NA, NA, 'Venables & Smith',
 'Heagerty & Liang & Scott Zeger')))
(m = mergeDF(books, authors, by.x = 'name', by.table = 'surname'))attr(m, 'nomatch')
```
# <span id="page-8-1"></span>phone10 *10-digit US phone number*

#### Description

# ..

#### Usage

phone10 $(x, sep = "")$ 

#### Arguments

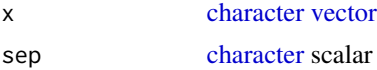

#### Details

Function [phone10](#page-8-1) converts all US and Canada (+1) phone numbers to 10-digit.

#### Value

Function [phone10](#page-8-1) returns a [character](#page-0-0) [vector](#page-0-0) of [nchar-](#page-0-0)10.

```
x = c('+1(800)275-2273', # Apple
 '1-888-280-4331' # Amazon
)
phone10(x)
phone10(x, sep = '-')
```
<span id="page-9-1"></span><span id="page-9-0"></span>sample.by.int *Indices of Stratified Sampling*

# Description

Indices of Stratified Sampling

#### Usage

sample.by.int(f, ...)

#### Arguments

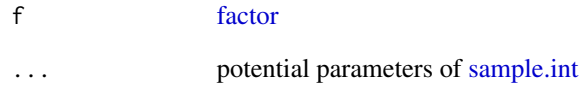

# Details

End user should use [interaction](#page-0-0) to combine multiple [factors](#page-0-0).

#### Value

Function [sample.by.int](#page-9-1) returns an [integer](#page-0-0) [vector.](#page-0-0)

#### See Also

dplyr::slice\_sample

```
id1 = sample.by.int(state.region, size = 2L)
state.region[id1]
id2 = sample.py.int(f = with(npk, interaction(N, P)), size = 2L)npk[id2, c('N', 'P')] # each combination selected 2x
```
<span id="page-10-1"></span><span id="page-10-0"></span>

[source](#page-0-0) all  $\star$ . R and  $\star$ . r files under a directory.

#### Usage

sourcePath(path, ...)

# Arguments

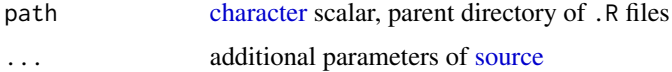

#### Value

Function [sourcePath](#page-10-1) does not have a returned value

<span id="page-10-2"></span>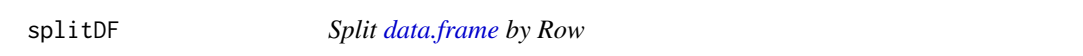

#### Description

[split.data.frame](#page-0-0) into individual rows.

#### Usage

splitDF(x)

# Arguments

x [data.frame](#page-0-0)

# Value

Function [splitDF](#page-10-2) returns a [list](#page-0-0) of [nrow-](#page-0-0)1 [data.frames](#page-0-0).

#### Note

We use [split.data.frame](#page-0-0) with argument  $f$  being  $attr(x, which = 'row.name s', exact = TRUE)$  instead of seq\_len(.row\_names\_info(x, type = 2L)), not only because the former is faster, but also [.rowNamesDF<-](#page-0-0) enforces that [row.names.data.frame](#page-0-0) must be unique.

<span id="page-11-0"></span>12 subset\_

# Examples

```
splitDF(head(mtcars)) # data.frame with rownames
splitDF(head(warpbreaks)) # data.frame without rownames
splitDF(data.frame()) # exception
```
#### <span id="page-11-1"></span>subset\_ *Inspect a Subset of [data.frame](#page-0-0)*

#### Description

..

# Usage

```
subset_(x, subset, select, select_pattern, avoid, avoid_pattern)
```
#### **Arguments**

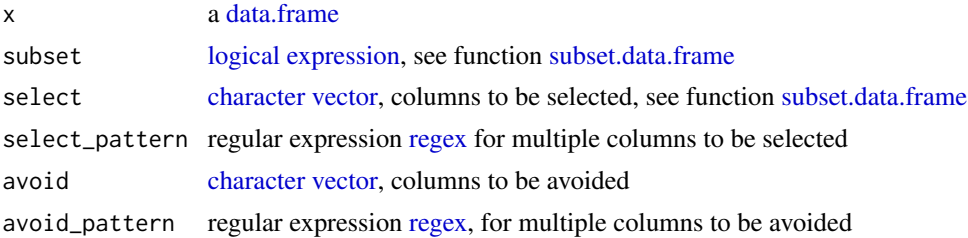

#### Details

Function [subset\\_](#page-11-1) is different from [subset.data.frame,](#page-0-0) such that

- if both select and select\_pattern are missing, only variables mentioned in subset are selected;
- be able to select all variables, except those in avoid and avoid\_pattern;
- always returns [data.frame,](#page-0-0) i.e., forces drop = FALSE

#### Value

Function [subset\\_](#page-11-1) returns a [data.frame,](#page-0-0) with additional [attributes](#page-0-0)

attr(,'vline') [integer](#page-0-0) scalar, position of a vertical line (see ?flextable::vline)

```
subset_(trees, Girth > 9 & Height < 70)
subset_(swiss, Fertility > 80, avoid = 'Catholic')
subset_(warpbreaks, wool == 'K')
```
<span id="page-12-1"></span><span id="page-12-0"></span>

Create right-censored [Surv](#page-0-0) object using start, stop and censoring dates.

#### Usage

Surv\_3Date(start, stop, censor, units = "years", ...)

# Arguments

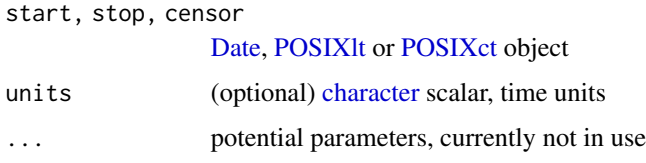

# Value

Function [Surv\\_3Date](#page-12-1) returns a [Surv](#page-0-0) object.

#### Examples

```
library(survival)
d1 = within(survival::udca, expr = {edp_yr = Surv_3Date(entry.dt, death.dt, last.dt, units = 'years')
  edp_mon = Surv_3Date(entry.dt, death.dt, last.dt, units = 'months')
})
head(d1)
noout = within(survival::udca, expr = {
  edp_bug = Surv_3Date(entry.dt, death.dt, as.Date('1991-01-01'), units = 'months')
})
subset(survival::udca, subset = entry.dt > as.Date('1991-01-01')) # check error as suggested
```
TJU\_Cayuse *Award & Effort from Cayuse*

#### <span id="page-12-2"></span>Description

Print out grant and effort from Cayuse.

```
aggregateAwards(path = "~/Downloads", fiscal.year = year(Sys.Date()))
viewProposal(path = "~/Downloads", fiscal.year = year(Sys.Date()))
viewAward(path = "~/Downloads")
award2LaTeX(path = "~/Downloads")
```
# Arguments

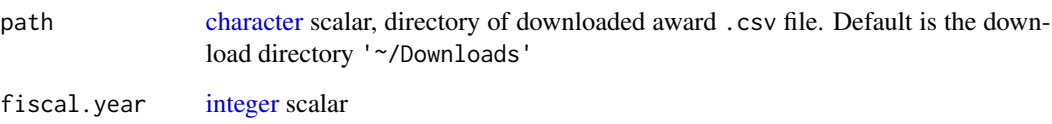

#### Details

- go to https://jefferson.cayuse424.com/sp/index.cfm
- My Proposals -> Submitted Proposals. Lower-right corner of screen, 'Export to CSV'. Downloaded file has name pattern '^proposals\_.\*\\.csv'
- My Awards -> Awards (*not* 'Active Projects'). Lower-right corner of screen, 'View All', then 'Export to CSV'. Downloaded file has name pattern '^Awards\_.\*\\.csv'
- My Awards -> Awards. Click into each project, under 'People' tab to find my 'Sponsored Effort'

Function [aggregateAwards](#page-12-2) aggregates grant over different period (e.g. from Axx-xx-001, Axx-xx-002, Axx-xx-003 to Axx-xx). Then we need to manually added in our 'Sponsored Effort' in the returned .csv file.

#### Value

..

```
if (FALSE) {
aggregateAwards()
viewAward()
viewProposal()
award2LaTeX()
}
```
<span id="page-14-1"></span><span id="page-14-0"></span>TJU\_Fiscal\_Year *TJU Fiscal Year*

# Description

..

#### Usage

TJU\_Fiscal\_Year(x)

# Arguments

x [integer](#page-0-0) scalar

# Value

Function [TJU\\_Fiscal\\_Year](#page-14-1) returns a length-two [Date](#page-0-0) [vector,](#page-0-0) indicating the start (July 1 of the previous calendar year) and end date (June 30) of a fiscal year.

# Examples

TJU\_Fiscal\_Year(2022L)

<span id="page-14-2"></span>TJU\_SchoolTerm *TJU School Term*

## Description

..

# Usage

TJU\_SchoolTerm(x)

#### Arguments

x [Date](#page-0-0) object

# Value

[TJU\\_SchoolTerm](#page-14-2) returns a [character](#page-0-0) [vector](#page-0-0)

```
TJU_SchoolTerm(as.Date(c('2021-03-14', '2022-01-01', '2022-05-01')))
```
<span id="page-15-1"></span><span id="page-15-0"></span>

To summarize the number of workdays, weekends, holidays and vacations in a given time-span (e.g., a month or a quarter of a year).

#### Usage

```
TJU_Workday(x, vacations)
```
#### Arguments

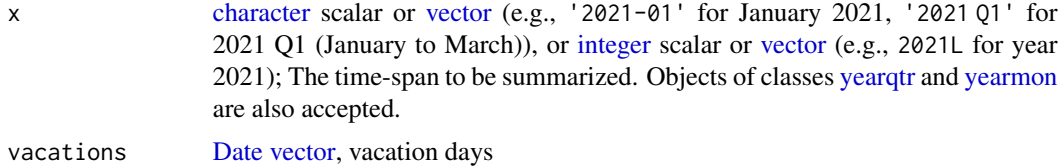

#### Details

Function [TJU\\_Workday](#page-15-1) summarizes the workdays, weekends, Jefferson paid holidays (New Year's Day, Martin Luther King, Jr. Day, Memorial Day, Fourth of July, Labor Day, Thanksgiving and Christmas) and your vacation (e.g., sick, personal, etc.) days (if any), in a given time-span.

Per Jefferson policy (source needed), if a holiday is on Saturday, then the preceding Friday is considered to be a weekend day. If a holiday is on Sunday, then the following Monday is considered to be a weekend day.

#### Value

Function [TJU\\_Workday](#page-15-1) returns a [factor.](#page-0-0)

```
table(TJU_Workday(c('2021-01', '2021-02')))
```

```
tryCatch(TJU_Workday(c('2019-10', '2019-12')), error = identity)
table(c(TJU_Workday('2019-10'), TJU_Workday('2019-12'))) # work-around
```

```
table(TJU_Workday('2022-12'))
```

```
table(TJU_Workday('2022 Q1', vacations = seq.Date(
from = as.Date('2022-03-14'), to = as.Date('2022-03-18'), by = 1)))
```

```
table(TJU_Workday('2022 Q2', vacations = as.Date(c(
 '2022-05-22', '2022-05-30', '2022-06-01', '2022-07-04'))))
```
#### <span id="page-16-0"></span> $\frac{17}{2}$

```
table(TJU_Workday(2021L))
```
<span id="page-16-1"></span>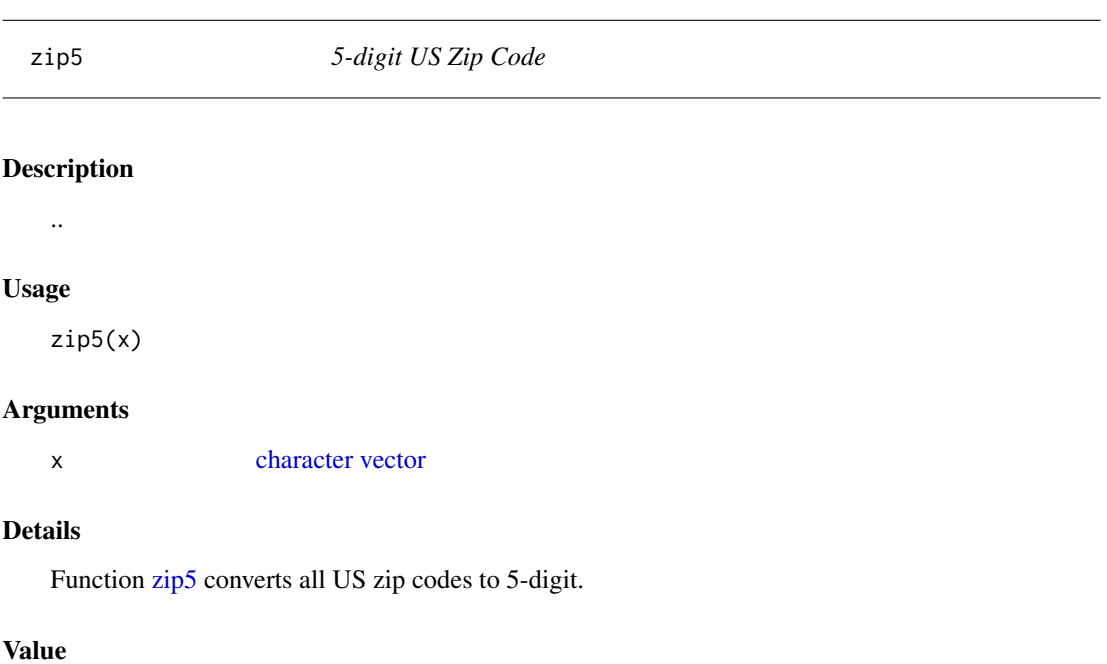

Function [zip5](#page-16-1) returns a [character](#page-0-0) [vector](#page-0-0) of [nchar-](#page-0-0)5.

# Examples

zip5(c('14901', '41452-1423'))

# <span id="page-17-0"></span>Index

.rowNamesDF<-, *[11](#page-10-0)* aggregateAwards, *[14](#page-13-0)* aggregateAwards *(*TJU\_Cayuse*)*, [13](#page-12-0) all.equal.numeric, *[5](#page-4-0)* anniversary, *[2](#page-1-0)*, [2](#page-1-0) as.difftime, *[3](#page-2-0)* as.POSIXlt.Date, *[5](#page-4-0)* as\_difftime, *[3](#page-2-0)* asDifftime, *[3](#page-2-0)*, [3](#page-2-0) attributes, *[12](#page-11-0)* award2LaTeX *(*TJU\_Cayuse*)*, [13](#page-12-0) character, *[3](#page-2-0)[–5](#page-4-0)*, *[7](#page-6-0)[–9](#page-8-0)*, *[11–](#page-10-0)[17](#page-16-0)* checkCount, *[4](#page-3-0)*, [4](#page-3-0) checkDuplicated, [4,](#page-3-0) *[5](#page-4-0)* data.frame, *[4,](#page-3-0) [5](#page-4-0)*, *[7,](#page-6-0) [8](#page-7-0)*, *[11,](#page-10-0) [12](#page-11-0)* Date, *[2](#page-1-0)*, *[5,](#page-4-0) [6](#page-5-0)*, *[13](#page-12-0)*, *[15,](#page-14-0) [16](#page-15-0)* date\_difftime\_, *[5](#page-4-0)*, [5](#page-4-0) date\_time\_, *[6](#page-5-0)*, [6](#page-5-0) difftime, *[3](#page-2-0)*, *[5,](#page-4-0) [6](#page-5-0)* expression, *[12](#page-11-0)* factor, *[10](#page-9-0)*, *[16](#page-15-0)* formula, *[5](#page-4-0)* grep, *[7](#page-6-0)* integer, *[2](#page-1-0)*, *[7](#page-6-0)*, *[10](#page-9-0)*, *[12](#page-11-0)*, *[14–](#page-13-0)[16](#page-15-0)* interaction, *[10](#page-9-0)* ISOdatetime, *[5](#page-4-0)* list, *[11](#page-10-0)* logical, *[4](#page-3-0)*, *[7](#page-6-0)*, *[12](#page-11-0)* match, *[7](#page-6-0)* match.arg, *[3](#page-2-0)* matchDF, *[7](#page-6-0)*, [7,](#page-6-0) *[8](#page-7-0)*

merge.data.frame, *[8](#page-7-0)*

mergeDF, *[8](#page-7-0)*, [8](#page-7-0) nchar, *[9](#page-8-0)*, *[17](#page-16-0)* nrow, *[11](#page-10-0)* numeric, *[3](#page-2-0)*, *[5](#page-4-0)* phone10, *[9](#page-8-0)*, [9](#page-8-0) POSIXct, *[5,](#page-4-0) [6](#page-5-0)*, *[13](#page-12-0)* POSIXlt, *[2](#page-1-0)*, *[13](#page-12-0)* POSIXt, *[6](#page-5-0)* regex, *[12](#page-11-0)* row.names.data.frame, *[11](#page-10-0)* sample.by.int, *[10](#page-9-0)*, [10](#page-9-0) sample.int, *[10](#page-9-0)* source, *[11](#page-10-0)* sourcePath, *[11](#page-10-0)*, [11](#page-10-0) split.data.frame, *[11](#page-10-0)* splitDF, *[11](#page-10-0)*, [11](#page-10-0) stop, *[2,](#page-1-0) [3](#page-2-0)* subset.data.frame, *[12](#page-11-0)* subset\_, *[12](#page-11-0)*, [12](#page-11-0) Surv, *[13](#page-12-0)* Surv\_3Date, *[13](#page-12-0)*, [13](#page-12-0) TJU\_Cayuse, [13](#page-12-0) TJU\_Fiscal\_Year, *[15](#page-14-0)*, [15](#page-14-0) TJU\_SchoolTerm, *[15](#page-14-0)*, [15](#page-14-0) TJU\_Workday, *[16](#page-15-0)*, [16](#page-15-0) units\_difftime<-, *[3](#page-2-0)* vector, *[2](#page-1-0)*, *[4,](#page-3-0) [5](#page-4-0)*, *[7](#page-6-0)[–10](#page-9-0)*, *[12](#page-11-0)*, *[15](#page-14-0)[–17](#page-16-0)* viewAward *(*TJU\_Cayuse*)*, [13](#page-12-0) viewProposal *(*TJU\_Cayuse*)*, [13](#page-12-0) yearmon, *[16](#page-15-0)* yearqtr, *[16](#page-15-0)* zip5, *[17](#page-16-0)*, [17](#page-16-0)